## **ESCUELA SUPERIOR POLITÉCNICA DEL LITORAL**

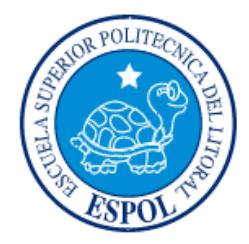

## **Facultad de Ingeniería en Electricidad y Computación**

"IMPLEMENTACION DE CAMBIOS A CONSULTAS Y REPORTES EN

EL MÓDULO DE PRESUPUESTO, SEGÚN NUEVO MANEJO DE

PARTIDAS PRESUPUESTARIAS EN EL SISTEMA FINANCIERO"

**EXAMEN DE GRADO (COMPLEXIVO)**

Previa a la obtención del GRADO de:

## **INGENIERO EN COMPUTACIÓN ESPECIALIZACIÓN SISTEMAS TECNOLÓGICOS**

JOSÉ ENRIQUE PEÑA GIL

AÑO: 2015

## **AGRADECIMIENTO**

Mis más sinceros agradecimientos a mis padres

por su apoyo.

### **DEDICATORIA**

El presente proyecto lo dedico a mi esposa y a mis hijas como muestra del esfuerzo necesario para alcanzar las metas establecidas.

### **TRIBUNAL DE SUSTENTACIÓN**

**Dr. Xavier Ochoa Ch. Dr. Daniel Ochoa D.** 

. . . . . . . . . . . . . . . . . .

PROFESOR DELEGADO PROFESOR DELEGADO

POR LA SUBDECANA DE LA FIEC POR LA SUBDECANA DE LA FIEC

### **DECLARACIÓN EXPRESA**

"La responsabilidad por los hechos, ideas y doctrinas expuestas en este Informe me corresponde exclusivamente; y, el patrimonio intelectual de la misma, a la ESCUELA SUPERIOR POLITÉCNICA DEL LITORAL"

(Reglamento de Graduación de la ESPOL).

José Enrique Peña Gil

#### **RESUMEN**

A finales del año 2001 la Ecuela Superior Politecnica del Litoral recibio del Gobierno Nacional la determinación de cambiar la estructura para el manejo de partidas presupuestarias. La ESPOL debía cambiar la estructura del sistema financiero debido a esta disposición. Como plazo se puso el 1 de enero del 2002.

El equipo de programadores recibe de parte del equipo de análisis la evaluación del impacto y la viabilidad de realizar las modificaciones. Al recibir este requerimiento de cambio se notifica todas las acciones y/o tareas que serán necesarias llevar a cabo para su ejecución. En los capítulos siguientes se describe el desarrollo que conllevó ajustes en la programación del software del sistema financiero, en el diseño de la base de datos, y el diseño de las consultas y reportes, generación de ambiente de pruebas, ejecución de piloto y salida en vivo, bajo la metodología de desarrollo de proyectos de sistema acorde a su escala, impacto y riesgo.

## ÍNDICE GENERAL

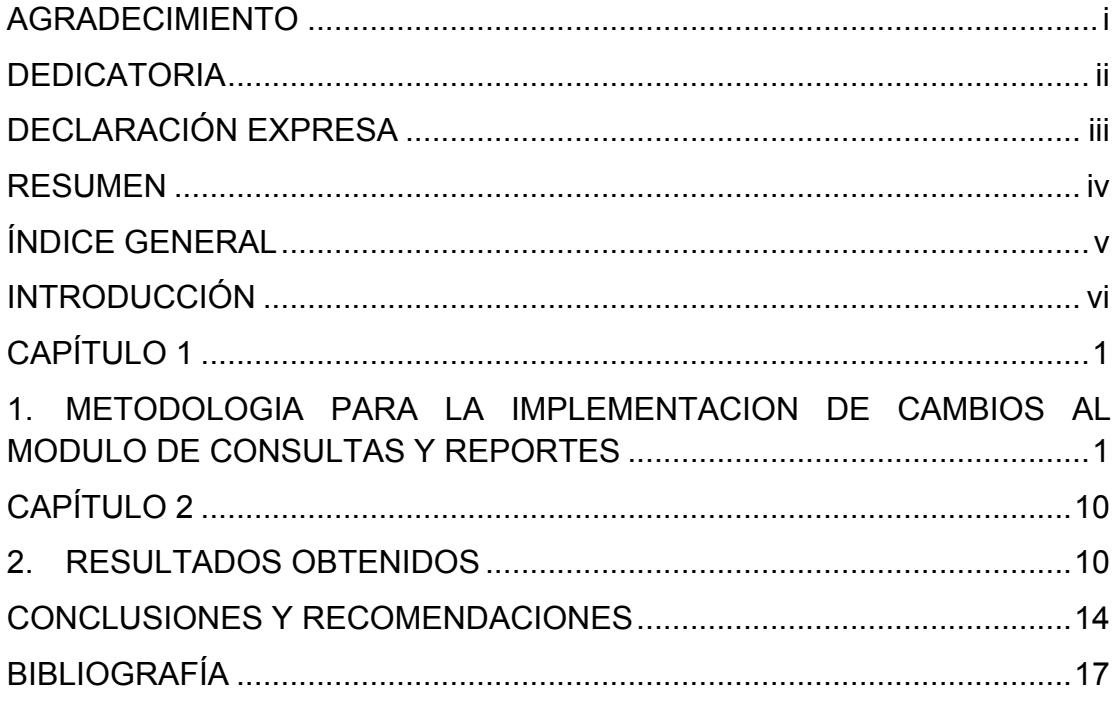

#### **INTRODUCCIÓN**

A partir del último trimestre del año 2001 el Gobierno Nacional dispuso modificaciones a la estructura actual de las partidas presupuestarias para las instituciones académicas que éste financiaba. Dado a que la ESPOL (Escuela Politécnica del Litoral), era una de estas instituciones, se debia analizar dicho impacto en el proceso de financiero y en la herramienta de TI (Tecnologia de Información), que lo soportaba.

El Gobierno Nacional dispuso que las Instituciones Educativas deberían estar preparadas para habilitar estos cambios inciando el año 2002. Es decir, en menos de 3 meses se debía analizar, desarrollar e implementar los cambios necesarios.

Los Directivos de esta institución designaron un equipo de trabajo para que realice el estudio previo de viabilidad, identificando las alternativas y decidiendo dónde sería necesario realizar los ajustes que esta política gubernamental habia dejado establecido. Este analisis comprendió identificar los cambios requeridos en el sistema tecnológico.

Se identificó que los cambios a ejecutarse deberian ser sobre el Módulo de Presupuesto, y el Módulo de Consultas y Reportes.

En este documento se narra la adaptación sobre el Módulo de Consultas y Reportes la cual se logró implementar en un periodo de 45 días, periodo que se pudo acortar gracias a una alianza que la Espol había realizado con la empresa IBM, la cual permitía el uso de su base de datos DB2 y el software de desarrollo VisualAge para

Basic (este sistema permitía un desarrollo en entorno GUI, incluyendo la conectividad con la base de datos de una manera mucho mas fácil y sencilla; y, además incluía una herramienta de reportería Crystal Reports para generar los informes impresos).

En el primer capitulo se establece el objetivo, el alcance - delimitando las caracteristicas del módulo que serán adaptadas y las funcionalidades que no se incluian, las herremiantas de desarrollo que utilizaron, y, se describe las actividades involucradas que impulsaron a la correcta implementación de los cambios, entregando al usuario final la confianza de un sistema estable, confiable y robusto, sobre el cual trabajar, y continuar realizando sus labores sin un mayor impacto sobre las mismas.

### **CAPÍTULO 1**

# **1. METODOLOGíA PARA LA IMPLEMENTACIÓN DE CAMBIOS AL MÓDULO DE CONSULTAS Y REPORTES**

Una vez identificada la viabilidad de los cambios a realizarse sobre el modulo de Consultas y Reportes, dada la afectacion sobre el Modulo de Presupuesto sobre el manejo de partidas presupuestarias, se establecieron las activdiades involucradas para llevar a cambo esta tarea, desarrollando el EDT (esquema de descomposicion de Tareas), limitando asi el alcance y el aseguramiento de la calidad sobre el producto a entregar al usuario final.

#### **1.1 Objetivo, Alcance y Beneficios**

#### **1.1.1 Objetivo**

Implementar los cambios necesarios sobre el modulo de Consultas y Reportes relacionadas con los datos provenientes del manejo de partidas presupuestarias, previamente identficados y analizada su viabilidad, dadas las afectaciones sobre el módulo de Presupuesto.

#### **1.1.2 Alcance**

Dado el objetivo establecido en el literal anterior, se establecen las siguientes primicias, características y limitaciones de este desarrollo.

- Se recopila las tareas a realizar acorde al impacto de los cambios solicitados sobre el módulo de consulta.
- Identificación y Administración de Riesgos: Se elabora un listado de posibles riesgos en orden de impacto al proyecto, incluyendo la actividad de contingencia en caso de gatillarse alguno e identificando la persona responsable y que debe ejecutar contingencia.
- Gestión del Control del Cambio. Se asigna personal responsable de llevar la correcta gestión y documentación de los cambios que el módulo sufra, tanto a nivel de programación como de base de datos. [1]
- Se establece un esquema de tarea identificando las consultas afectadas (se estimó afectación sobre 30 consultas aproximadamente). Alguna de estas consultas son:
	- o Presupuesto General de Gastos
	- o Presupuesto de Gastos por Unidad y Financiamiento
	- o Presupuesto de Gastos por Categoría y Financiamiento
	- o Ejecución Presupuestaria de Gastos Mensual
- o Ejecución Presupuestaria de Gastos
- o Liquidación Presupuestaria de Gastos
- o Liquidación Presupuestaria de Gastos por Área
- o Presupuesto General de Ingresos por Partida
- o Presupuesto de Ingresos por Unidad y Financiamiento
- o Ejecución Presupuestaria de Ingresos por Partida y Fuente
- o Ejecución Presupuestaria de Ingresos Mensual
- o Liquidación Presupuestaria de Ingresos
- Se define las tablas, vistas y objetos afectados en la Base de Datos afectados.
- Se realiza nuevo diagrama de Base de Datos, acorde a la afectación.
- Se crea la nueva base de Datos.
- Se realizan los cambios en la Interfaz gráfica del usuairio (GUI) cuidando que la afectación sea menor del 10% para el usuario final.
- Se selecciona una muestra de usuario final del Módulo de Consulta y Reporte para determinar el detalle de los cambios sobre las consultas existentes relacionadas. Estos cambios deben estar avalados por el Dueño del Proceso.
- Se realizan las siguientes pruebas como parte del aseguramiento de la calidad de los cambios a realizar en el módulo:
- o Pruebas Unitarias.
- o Prueba de Caja Negra.
- o La prueba de Integración queda excluída. Sólo se velará por el ingreso correcto de data al módulo, mas no la correcta salida de data para otro módulos o sistemas externos.
- o Prueba de Interfaz Gráfica. En esta fase la interacción con el usuario final es obligatoria, avalando el correcto funcionamiento de la misma y midiendo el impacto sobre los cambios realizados previo al despliegue.
- Se crea y/o modifica la documentación relacionada con el desarrollo, afectaciones sobre la base de datos, pruebas, y guía de usuario final sobre el módulo de consulta y reporte.
- Identificación de Indicadores para medir el desempeño de los cambios realizados.
- La documentación que se genera en este proyecto deberá guardarse en una carpeta raíz, la estructura de carpetas será la siguiente:
	- o ANA: Documentos de Análisis y documentación
	- o DIS: Documentos de Diseño de la aplicación
	- o SRC: Documentos programas, scripts, etc necesarios
	- o Al finalizar el proyecto se deberá actualizar la información necesaria en los directorios de la aplicación.[2].
- Para la gestión del proyecto (dado su duración), se utilizarán las siguientes herramientas:
	- o Acta de Reunión.
	- o Documento Definición del Proyecto (documento donde se especifica los requisitos que deberan adaptarse al módulo acorde al impacto recibido en el módulo de presupuesto).
	- o Documento de Requisitos Técnicos
		- Definir equipo interdisciplinario: programadores, administrador de base de datos, y administrador de servidores y redes.
	- o Herramienta de Toma de Requisitos.
	- o Herramienta de Diseño de Casos de Uso.
	- o Herramienta de Diseño de Tablas.
- Las herramientas tecnológicas a utilizar para el desarrollo son:
	- o VisualAge para Basic, la cual permite un nivel fluído y sencillo de integración entre Basic y SQL.
	- o Crystal Reports, una vez definida la consulta en SQL se procede a realizar la conectividad.
- Entrega del Piloto al Usuario y Aceptación de él y del dueño del Proceso previo a Despliegue en Vivo.
	- o Preparación de la instancia de preproducción de la aplicación para que el usuario final pueda hacer pruebas
		- § Preparación de la Base de Datos de preproducción.
- § Copia de los programas desde desarrollo a preproducción.
- § Generación de los datos básicos y/o de prueba necesarios.
- § Formación mínima al usuario para que pueda hacer las pruebas.
- o Recepción de incidencias / retroalimentación del usuario.
- o Aceptación del Usuario Final y Dueño del Proceso.
- Implementación del nuevo módulo de Consultas y Reportes: Traspaso a los servidores de todo lo necesario para empezar a trabajar con la aplicación:
	- o Preparación del entorno de producción.
	- o Preparación de la Base de Datos de producción.
	- o Copia de los programas desde desarrollo a preproducción.
	- o Generación de los datos básicos y/o de prueba necesarios.
	- o Generación de la Guía de Despliegue.
	- o Monitorización de la aplicación:
		- § Definir los scripts de pruebas que deberán ejecutarse en la aplicación para asegurarse constantemente que se encuentra funcionando correctamente.
- § Identificación de los elementos de SW/HW susceptibles de monitorizar.
- o Identificar, preparar e impartir la formación necesaria para los usuarios de la aplicación.

#### **1.1.3 Beneficios**

•

Acorde a las actividades definidas para la mejora del módulo de Consulta y Reportes se han ideinticado los siguientes beneficios:

- Se determina que el impacto sobre el módulo es menor, de bajo riesgo y dado el soporte tecnológico para el desarrollo de los cambios requeridos el tiempo se ha acortado, teniendo holgura para aplicar planes de contingencia en caso de que alguno de los riesgos identificados se activen.
- La implementación será muy llevadera dado la riqueza multidiscilinaria para denfinir los requisitos técnicos.
- El usuario al estar involucrado desde la identificación detallada de las mejoras y/o cambios que se debe realizar en las consultas se va preparando para luego realizar las pruebas finales.
- Al tener las herramientas especificadas, se determina que se llegará a la fecha establecida con el nuevo módulo implementado y son su correcto funcionamiento gracias a la gestión del cambio, administración del riesgo y control de calidad, brindando seguridad y estabilidad de uso hacia el usuario final.

• La etapa de adaptación del usuario final no será dolorosa gracias a que se involucrará anchors que permitan el correcto despliegue de la herramienta con sus pares.

### **CAPÍTULO 2**

#### **2. RESULTADOS OBTENIDOS**

Luego de haber desarrollado los cambios al Módulo de Consultas y Reportes impactado por las modificaciones al tratamiento de las partidas presupuestarias, se dará a conocer los resultados obtenidos en cada etapa.

#### **2.1 Gestión del Proyecto**

Acorde a los requisitos establecidos y a la estimación del tamaño del proyecto, se prepraró las plantillas necesarias para generar la documetación referente a la gestión. No se sobrecargó de documentación, y esta fue almacenada acorde a los lineamientos establecidos.

Se obtuvo el apoyo de los directivos que debían ceder el tiempo de su personal que estaba involucrado con el uso de este módulo.

La gestión de los riesgos y el control de los cambios al estar asignado a un responsable nos dio la oportunidad de activar acciones de contingencia sobre los riesgos que se gatillaron, y los cuales no fueron de mayor impacto. Para el control de los cambios, esto sirvió para una correcta documentación y armar el documento para el usuario final.

#### **2.2 Análisis e Identificación de Requisitos Funcionales y Técnicos**

Al armar equipo interdisciplinario de áreas funcionales y técnicas se logró establecer los detalles relevantes para la implementacion de los cambios a un nivel de detalle mayor, teniendo en cuenta la afectación entre las consultas y eliminando consultas redundantes. Los cambios consistían en: la adición de nuevos datos a ser almacenados, opciones de consultas con filtros diferentes, nueva disposición de la información en los reportes, interfaz gráfica de usuario más amigable y una optimización del tiempo de consulta. A nivel técnico se estableció una guía técnica del paso a paso para las distintas etapas, durante desarrollo, piloto y salida en vivo. Beneficios que se evidenciaron en el pase de cada etapa.

#### **2.3 Desarrollo de los cambios identificados**

El desarrollo de la programación, de las modificaciones a la Base de Datos y a las consultas y reportes en la GUI fue muy llevadera gracias a la limpia integración de las herramienas de IBM con el sistema actual. De esta forma, con estas herramientas también se aportó a la documentación de los cambios en la programación, las afectaciones a la base de datos, las consultas y los reportes. En esta etapa solo se mostró el 5% de los riesgos, y se llevo el 100% del control de cambios.

#### **2.4 Pruebas**

Haber establecido diferentes fases de pruebas aportó en disminuir la presencia de errores en las siguientes etapas. Contar con la ayuda de un encargado para documentar los resultados de las pruebas nos dio la pauta para tratar de raiz los invenientes encontrados, corregir, y continuar con las pruebas. De tal forma que al llegar al ambiente de pruebas, en piloto, para el usaurio, determino menor tiempo de participación del usuario final, en un 40%, con una pequeña desviación en tiempo del 3%.

#### **2.5 Ejecución del Piloto**

De la guía establecida para pasar de ambiente de desarrollo a ambiente de preproducción, se tuvo solo una desviación del 2% en tiempo, lo cual gatilló el 1% de riesgos relacionados con esta etapa y que se pudo controlar con el plan de contingencia. El módulo pasó a ambiente de prepproducción sin mayores inconvenientes y se ejecutó el 100% de los scripts de pruebas para el usuario final sobre la GUI. De estas pruebas se tuvo que volver a ejecutar el 20% de los scritps con el 20% de los usuarios asignados al piloto.

Los ajustes realizados tuvieron incidencia en la documentación, por lo cual se actualizó la misma acorde a los lineamientos estalecidos.

#### **2.6 Salida en Vivo**

Se preparó el ambiente de preproducción a producción. Se migró la totalidad del desarrollo, el nuevo diseño de la base de datos, con sus datos, tablas y objetos, y el respaldo de la documentación. La salida en vivo solo tuvo el 6% de inconformidadaes, las cuales se solucionaron en un 2% con capacitacón, y el 4% restante con replanteamiento de scripts.

Al final de la salida en vivo solo se obtuvo un 5% de afectación en cambios de la GUI, y el 100% de la aceptación del dueño del proceso, y en un 3% menos por parte del usuario final, lo cual fue mitigado con capacitación.

#### **CONCLUSIONES Y RECOMENDACIONES**

#### **Conclusiones**

- 1. El utilizar metodologías y herramientas para la gestión de proyectos, según el tiempo de desarrollo, permite llevar una adecuada gestión del mismo evitando incluir actividades y documentación innecesaria.
- 2. Importante contar con herramientas tecnológicas que con su facilidad para integrarse con otras, ayuda al desarrollador a acortar tiempo, logrando destinar el tiempo restante a pruebas o involucrar usuario final, y asegurando el control de cambios que se realiza sobre el desarrollo y la base de datos.
- 3. Es importante mantener el enfoque sobre los cambios a realizar, ya que el usuario siempre quedara insatisfecho con algún reporte que no esta ajustado a

su medida, y ahí es cuando el Dueño del Proceso juega un rol esencial para mantener el enfoque y no permitir agregar obstáculos o basura al proceso.

- 4. Aunque no se haya actividado ningún riesgo mayor, es importante tener el plan de respaldo y la persona encargada de ejecutarlo, así no se dilata más el tiempo que se comprometió en caso de mostrarse alguno.
- 5. Involucrar al usuario final desde etapas previas a la etapa de entrega del piloto ayuda a reducir el impacto del cambio, y suaviza la curva de aprendizaje.

#### **Recomendaciones**

- 1. Altamente recomendable definir las herramientas acorde al tamaño del proyecto. Asi se evita doblar esfuerzo o no esforzarse en lo absoluto, corriendo el riesgo de desenfocarse o perder el hilo sobre lo que realmente se debe implementar y es altamente importante para el proceso.
- 2. Tener aprobadores que son dueños de los procesos ayuda a mantener enfocado al equipo y evitar añadir requerimeintos que pueden obtener detalles que alarguen la duración del trabajo y nunca sean realmente utlizados ni de especial relevancia para la eficiencia del proyecto.
- 3. Es un deber administrar riesgos y controlar la calidad.
- 4. Armar e involucrar a un equipo interdisciplinario acorde a las etapas y habilidades requeridas ayuda a tener mayor control y evitar sopresas, por lo que el paso a cada etapa siguiente se vuelve mas sencillo.
- 5. Si el impacto de los cambios es menor, adicionalmente se puede realizar un piloto antes de una salida en vivo. Sin embargo, si el impacto es de medio a

alto, se recomienda preparar ambiente para piloto antes de la salida en vivo. Al momento de la ejecución siempre saltan pequeños detalles que pueden ser obstáculos para la continuidad de un proceso. Por lo que es mejor disminuir el impacto de una salida en vivo, a través de un piloto.

## **BIBLIOGRAFÍA**

[1] Amat, J. (2000): Control de gestión. Una perspectiva de dirección. Ediciones Gestión 2000, Barcelona.

[2] Análisis de Sistemas. J. Kendall & E. Kendall, Addison Wesley, 1996.